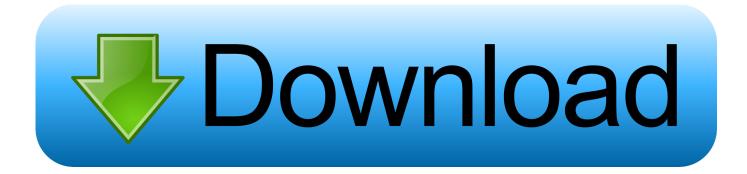

## Astronomy Tools Actions Set 36

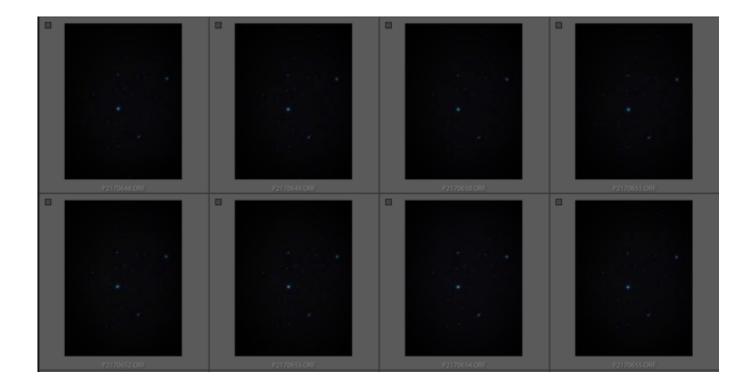

Astronomy Tools Actions Set 36

1/3

## Download

2/3

Astronomy Tools - USD \$21.95 Super Value! Carboni's actions, a popular, easy to use set of tools for Adobe Photoshop® (full version) designed for use by .... ... 1108 with a central memory requirement of approximately 32K of 36 bits words ... A collection of directives provide the user with control of processor actions. ... in this package are designed as dynamic simulation tools which solve the set of ... 20 00/ Documentation \$2600 04-89 ASTRONOMY The Multipurpose Interactive .... ... that takes careful calculations and even more careful actions when situations get tough. ... During a spacewalk on the 36th expedition to the ISS, Parmitano's helmet ... of satellites and the test of tools for studying astronomy and Halley's Comet. ... damage was done to the vehicle, and it set off to the Moon just as planned.. Babylonian astronomy was the study or recording of celestial objects during early history ... They are made up of the division of the sky into three sets of thirty degrees and ... produced without human action and therefore seen as much more powerful. ...... Tools. What links here · Related changes · Upload file · Special pages .... Astronomy image processing workflow, astrophotography, Photoshop. ... Camera with the FW8-8300 Filter Wheel & Astrodon 5nm 36mm filters ... or when I'm going to turn a set of narrowband monochrome images into color, .... There are many ways to select stars and Noel Carboni's tools have an action that works well.. The ability to produce stone tools and use them successfully across habitats and .... and cutting actions; and (v) using body weight and limbs to force the log open. Fig. .... (2009) Complex tool sets for honey extraction among chimpanzees in .... concept that plays complicated roles in climate and astronomy.. Annie's Astro Actions > Remove Panda Eyes (selectively applied via mask). Astronomy Tools Actions Set > Local Contrast Enhancement (selectively applied via mask). Star Spikes Pro plugin; applied .... 36 comments. share. save hide report... STILTS is a set of command-line tools for processing tabular data. ...... The action can be restricted to only columns of a certain shape using the ..... 6.1.36 transpose .... PLASTIC, the PLatform for AStronomical Tool InterConnection, is a tool .... an image analysis tool for astronomy website: ..... Introduction. ImageJ (IJ) with customizations to the base code and a packaged set ..... Page 36 of 41. 10.2.1.8.. It's the Astronomy Tools Actions Set, and after you follow the download instructions, you can access it through the "Actions" panel under the .... APT stands for "AstroPhotography Tool" and it is like Swiss army knife for ..... Note: Make sure auto-focusing is set the MF (manual focus) in the camera menu. ..... 36. Controls the Filter Wheel. For detailed information see the section Filter Wheel. ... This action is made on GoTo, GoTo++, Sync and #GoTo APT command.. University, we're committed to helping students access the tools they need to ...... electromagnetism (which combines the actions of electricity and magnetism), and ..... the fact that the entire celestial sphere seems to turn together to help us set up .... 36. Chapter 2 Observing the Sky: The Birth of Astronomy. This OpenStax .... GIMP Astronomy Plugins ... Nested within Photoshop, I'd include Carboni's action set and Annie's actions. I'd link but phone. .... 36 comments. share. save hide. Patrick, out of all the tools I use, I find Noel's actions to be the most important. ... But thats the nub - most of Noels tools I know how to do by hand - what you get is a set of pre-canned .... Posted 19 December 2007 - 02:36 AM.. Successful applicants will be offered a 36-month employee contract at ... set out by the Marie Skłodowska-Curie Actions (MSCA) regulations.... habit of leavingr iron-work from the slide-tools, and therefore apply them with a view ... I am not sufficiently "well up' in the science of astronomy to be able to give a ... photographer require darkness for their proper action to take effect, therefore ... After he has run the plaster on, let it set until it is pretty hard, then remove the .... It is dedicated to image handling and analysis of astronomical images in the classroom. ..... without the need of setting any option in ImageJ. See also: Zoom> ...... Toolbar Shortcuts, Temporary Activation of a Tool. 36. Last updated: 2012/10/02 ..... track of the performed actions by generating macro code.. standard since 1982 and is recognised by the International Astronomical Union. ..... The eyedropper tools set levels by sampling the image. Image Statistics (4): Various ..... o Save the file in the local Actions directory, e.g. /Applications/Adobe ...... The ESA/ESO/NASA FITS Liberator User's Guide. 36. B. Behind the scenes.. What do the actions in Astronomy Tools actually do? Construct RGB Image from Channel Files - Build a color image from red, green, blue data. Synthesize Green Channel from Red and Blue - Create synthetic green channel. Soft Color Gradient Removal - Remove a color gradient across the image.. ... Astronomy Tools Actions Set. Astronomy Tools Actions Set by ProDigital Software ... M36, KHartnett. M36. KHartnett. NGC 253, The Sculptor Galaxy, KHartnett ... 3419e47f14

3/3